**MapPing With License Key Download X64 2022 [New]**

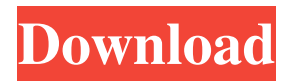

**MapPing PC/Windows**

MapPing For Windows 10 Crack is a free and open source application created by EPIGE (Ltd) to scan and map the connections of a particular network. The main purpose of the application is to find and

mark all the hosts on the network as well as to identify the network's local IPs, subnets, routers and the detected hosts' connections. The application is very easy to use and understand for everyone who's familiar with command-line and its commands. The application uses the ping command, which retrieves and tests the subnet's or host's IPs, each IP address is scanned for its availability with

specific IP ID's or host names. As long as the connection isn't interrupted or dropped, the target IP's will be detected and the process continues. If the number of detected IP's is more than one, the application will further proceed to determine the results of the discovered hosts. Users can decide on the type of the desired output, a TXT file is the most suitable choice for this purpose, since it

contains only the host's local IP addresses and their corresponding hostnames. Alternatively, CSV file format can also be used, which is the most versatile and user-friendly since it's a comma-separated values file. Alessandro Sagrin was born in Pavia (Italy) on 23rd August 1996, and graduated at the age of 20 in electrical engineering. Aiming at obtaining his master's degree,

the young student spent half a year working in order to cover his expenses, after which he started to work for a company that provided assistance with web design, graphic design and various IT services.

Alessandro's role involved the development of interfaces for the company's software, which resulted in a strong expertise in Visual Basic and C#. After five years of working experience,

the company laid off the employee, which allowed the young man to pursue his own ideas. Having gained experience working in various mediums, he began to work in various areas of development including PHP, Java, and Android development. As a result of working on his own for so long, he has developed a strong interest in the world of entrepreneurship, and his goal

is to provide software for a variety of platforms. Jamf is an industry leading digital services platform that delivers exceptional experiences to organisations and their constituents. Jamf has developed a digital workplace platform

**MapPing (LifeTime) Activation Code Free**

# List of some commands, which are useful in a simple and fast

network MapPing Cracked Accounts scenario (using x86/x64 executable file) One of the maps has a connection between two computers. The main application has problems connecting to the second map. The reason was that the IP address of the second map (192.168.0.3) was not correctly registered in the NAT settings. The problem was solved by correctly registering the IP

address of the second map in the NAT settings of the first map. Note: If you are experiencing any connectivity problems, we highly recommend configuring an internal DNS server that you will use in the Local Area Network, as this application doesn't do anything to directly affect the DNS settings and will only work by opening connections to external

resources. So I have this phone and a laptop, which I usually work with using an external monitor. It would be quite neat to be able to pair my laptop with my phone and have it act as a secondary monitor so I can have one monitor dedicated to the laptop and one dedicated to the phone. Is there anyway to do that? Downloading I am wondering if there is any use in downloading anything and

installing it on your router? I have a router that I use and I have it set up to do most of the stuff that I would need a downloaded app to do. I can't recall where I got it from or what it is called but can someone point me in the right direction? Joomla! is free software released under the GNU General Public License. You can redistribute it and/or modify it under the terms of the

GNU General Public License version 3 as published by the Free Software Foundation. Follow us on: Buying Joomla! Copyright Notice All the code and most of the content on this site is released under the GNU General Public License version 3 or later. Review LICENSE.TXT for complete information. Joomla! is free software and we don't sell it. Many of the component and

package authors have their own free software or open source software that they license to Joomla! Joomla! Extensions Copyright Notice All the code and most of the content on this site is released under the GNU General Public License version 3 or later. Review LICENSE.TXT for complete information. Joomla! is free software and we don't sell it. Many of the component and

#### package 77a5ca646e

The aim of this project is to present an application that will scan LANs and help users create a map of the network connectivity. This application can also be deployed on portable devices, like USB flash drives or hard drives, since it doesn't write any inputs to the Windows registry. During the scanning process, they will be

able to preview the progress and the resulting output of the scanning process can be yielded to a TXT or CSV format file. Programming language: This application works with the command-line and its syntax and usage are similar to those of Ping. If it is deployed on portable devices, then it also works with the Unix shell. Status: This project is completed and released under

GNU General Public License. A full version of the application and its source code are available at ...and you will need to add yourself as a user on the cluster that you want to work on. From a local (windows) machine, type: ping k1.lab.cfm.us.gq1.com ....or whatever k1.lab.cfm.us.gq1.com is Result: Pinging k1.lab.cfm.us.gq1.com

# [216.130.226.2] with 32 bytes of data: Reply from 216.130.226.2: bytes=32 time

**What's New in the?**

Scans and determines the presence of network devices and their respective configuration. MapPing Screenshots: Version: 3.2.0.46 MapPing User Reviews: Spoofer.co.uk from Aug, 2013byPaul GibbonsThey used

to come up with a rather good map of networks that turned up all the details about every device. It gave a picture of the network as a whole and where the different machines were connected. For some reason that I cannot explain they took down the site - but I am guessing that it might have been a breach of copyright (if it is not already listed under that category in their terms and

conditions). However, they did not actually do anything with the information. It was just a database of network names and IP addresses. That was the problem. I couldn't find any use for that and so I started looking for other sources. I found some sites that did the same thing, but usually they just kept the details hidden and used JavaScript to bring up the information. It would scroll

through the pages until it found the first device. They also sometimes charged you to get access to the information, but this wasn't a problem. It was just a way of making money off of the work I had already done. Over time I found a few more sites and they all pretty much did the same thing. And so it became tedious and so I decided to make my own. I've developed MapPing as a multiplatform application that I can deploy from a Portable Device like a USB stick or CD. With it you get a list of devices on the network, their locations and the corresponding IP addresses. It also provides some more information on the machines, such as the operating system and the manufacturer. I like to say that it's a fully featured tool for helping you to locate your network, identify machines and

networks that are around you, identify vulnerable machines and network equipment and so on. It doesn't just scan and show you a list of machines and their locations. It actually tries to identify some of the network resources by their name and provides an easy to use interface to allow you to perform most actions. The application works very well on Windows, Mac, Linux and BSD

systems. It works on Network Protocols like TCP/IP, NetBIOS, AppleTalk, Windows, Samba, Cisco IOS and others. Most machines on a LAN will be detected as a standard device, such as a PC, printer, router, NAS or any other machine with an interface. There is a lot of information that you get back. You get the name, the location, the manufacturer, the

description, the OS, the default gateway, the available IP addresses, the subnet mask and other information. One of the reasons I created MapPing was to replace the old website that I found. You could only get information from a network as it existed

**System Requirements For MapPing:**

Minimum: OS: Windows 7, Windows 8/8.1/10 64-bit Processor: Intel Core 2 Duo, AMD Athlon X2, or later Memory: 4 GB RAM Graphics: 2 GB VRAM, AMD Radeon R600 Series or better DirectX: Version 9.0c Network: Broadband Internet connection Hard Drive: 10 GB available space Sound Card: DirectX

# Compatible Additional Notes: Keyboard and mouse required Recommended: OS

#### Related links:

<http://indianscanada.com/?p=5831>

<https://epcghana.com/wp-content/uploads/2022/06/deiatams.pdf>

<https://www.miomiojoyeria.com/wp-content/uploads/2022/06/durrand.pdf>

[https://ddspier.com/wp-content/uploads/2022/06/Media\\_Center\\_for\\_TomTom.pdf](https://ddspier.com/wp-content/uploads/2022/06/Media_Center_for_TomTom.pdf)

[https://cambodiaonlinemarket.com/wp-content/uploads/2022/06/Golden\\_FTP\\_Server\\_Pro.pdf](https://cambodiaonlinemarket.com/wp-content/uploads/2022/06/Golden_FTP_Server_Pro.pdf)

<https://blossom.works/word-spring-with-key-pc-windows-2022/>

<https://nextgenbioproducts.com/wp-content/uploads/2022/06/MediaWiper.pdf>

[https://bfacer.s3.amazonaws.com/upload/files/2022/06/SWzISstiNeVWJ67ftNLD\\_06\\_f08dc88782ebde5f7d3267477d4c951f\\_f](https://bfacer.s3.amazonaws.com/upload/files/2022/06/SWzISstiNeVWJ67ftNLD_06_f08dc88782ebde5f7d3267477d4c951f_file.pdf)\_f [ile.pdf](https://bfacer.s3.amazonaws.com/upload/files/2022/06/SWzISstiNeVWJ67ftNLD_06_f08dc88782ebde5f7d3267477d4c951f_file.pdf)

<https://dawnintheworld.net/at4re-password-recovery-crack-with-keygen-2022/> <https://freebuyertraffic.com/wp-content/uploads/2022/06/darquie.pdf>